**INSTALLAZIONE ARCHIVI DISTRIBUITI**

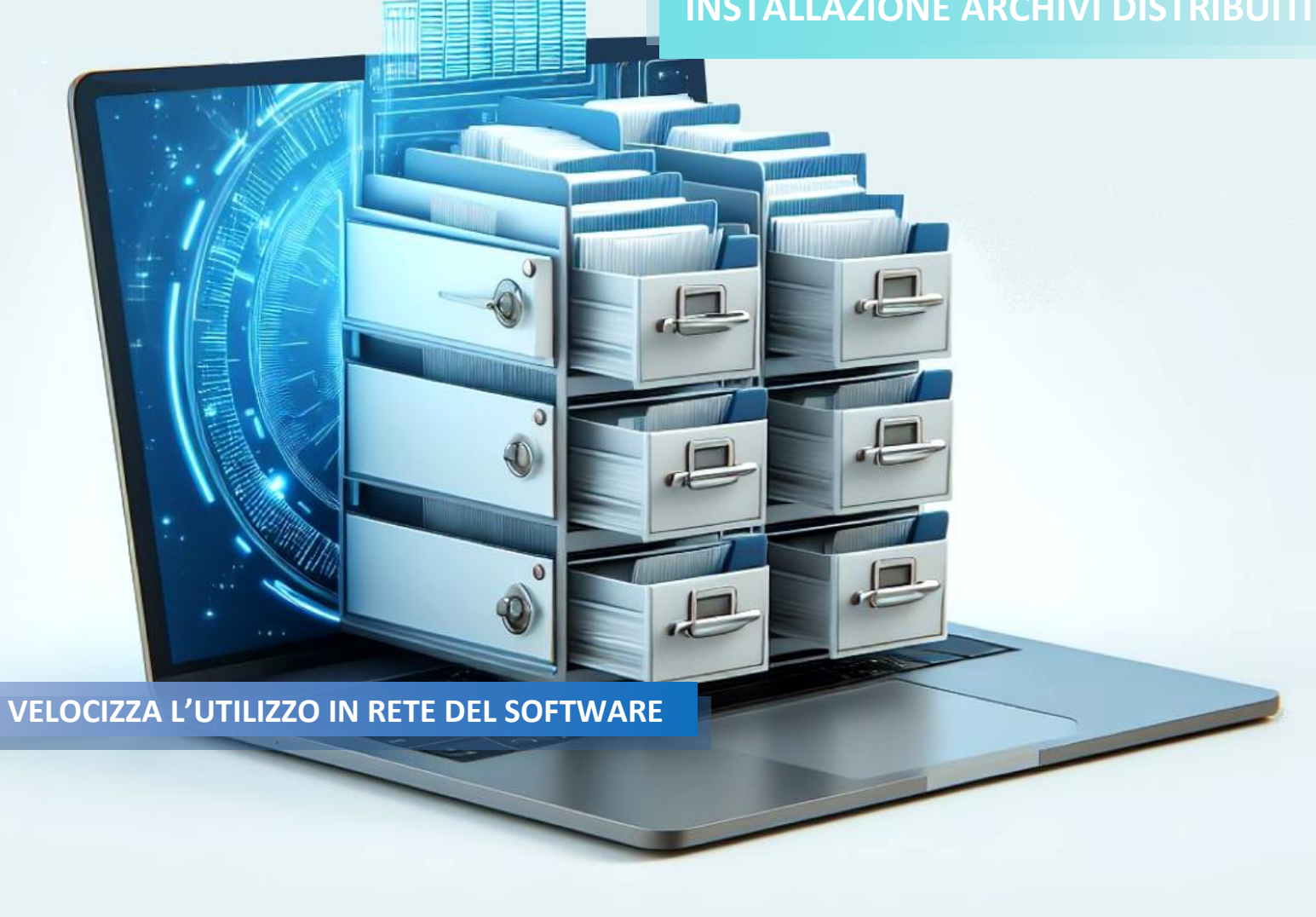

La modalità di installazione Archivi Distribuiti, permette all'Utente un efficace utilizzo del software anche nel caso di multi-utenza. La procedura di installazione guidata permetterà di collocare l'intero Database su un Server / percorso di rete / pc adibito a Server, a cui tutti gli utenti faranno riferimento durante l'utilizzo del software. Nel disco locale delle postazioni di lavoro degli utenti (computer client), la procedura installerà solo i driver e i componenti operativi del software, creando inoltre sul desktop l'icona di avvio.

La modalità di installazione Archivi Distribuiti creerà l'intera infrastruttura Server - Client in pochi minuti. Terminata l'installazione, il software sarà subito operativo e permetterà a tutti gli utenti un rapido accesso ai dati Anagrafici e ai dati delle Pratiche inserite, senza rallentamenti.

Il termine PC CLIENT si riferisce al computer da cui si desidera utilizzare il software.

Il termine ARCHIVIO DATI si riferisce al Database, collocato su Server / percorso di rete / pc adibito a Server.

Il termine NomeProgramma delle istruzioni seguenti, si riferisce al nome dell'applicativo che si desidera installare.

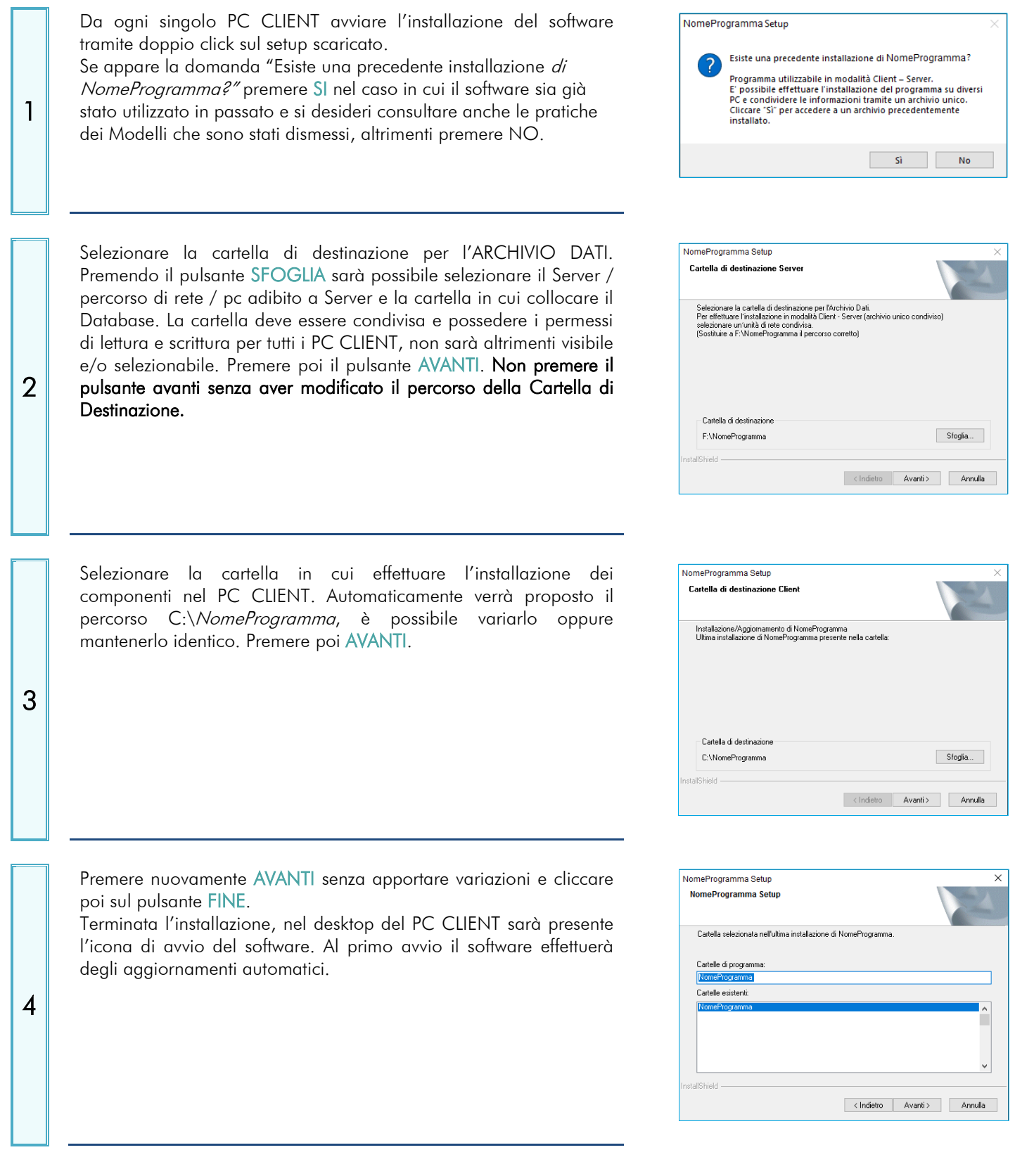